# **5\_ if statements**

- Conditional test
	- Checking for equality
	- For inequality
	- For numbers
	- For multiple conditions
	- For "in" or "not in"
- If statement
	- Basic
	- $\bullet$  If, else
	- 3 or more situations
	- Multiple conditions
- $\bullet$  If  $+$  list
	- For special items
	- Checking for empty list
	- Multiple lists

If statement enables program to react based on certain conditions

# **Conditional test**

Every if statement contains conditional tests to evaluate the expression as true or false.

## **Checking for equality**

```
#use "==" for equality check
my_name='marcos'
my_name=='marco'
#False
language-python
```

```
# this is very change sensitive, even the tinest difference in case will be
detected
```
#### **For inequality**

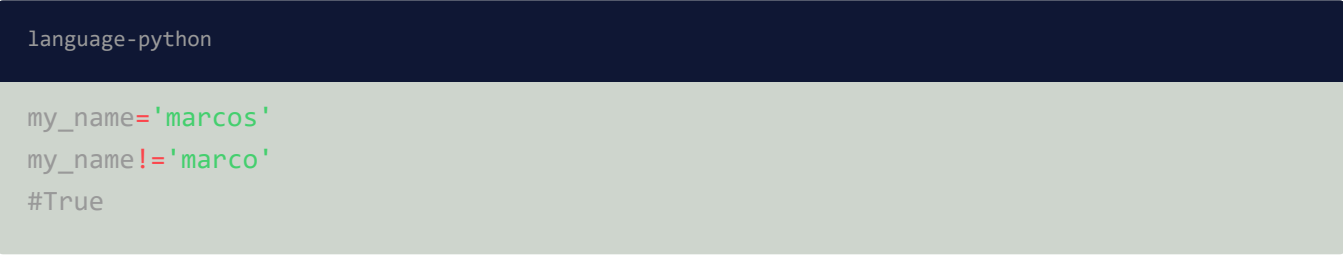

#### **For numbers**

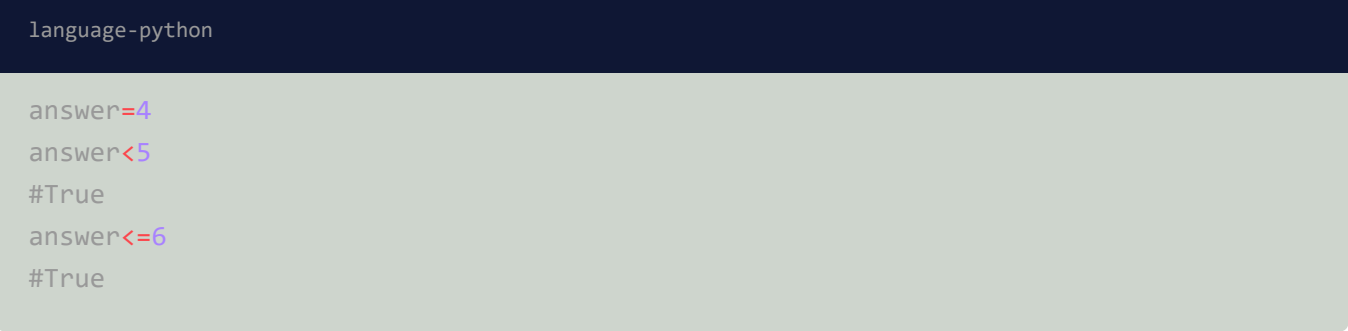

#### **For multiple conditions**

People can check multiple conditions together with certain requirement with "and" , "or" .

"And" requires both conditions to be true.

"Or" requires only one of the conditions to e true.

```
#you can add parenthese to increase readability
age_1=17
age_2=24
(\text{age\_1>=18}) and (\text{age\_2>=})#False
language-python
```
#### **For "in" or "not in"**

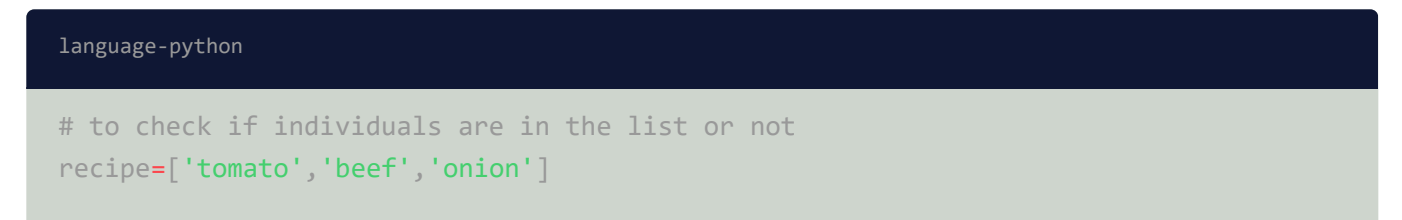

```
'tomato' in recipe
#True
'potato' not in recipe
# True
```
# **If statement**

## **Basic**

age=19 if age>18: print('you are an adult') #you are an adult language-python

### **If, else**

age=14 if age>18: print('you are ok to vote') else: print('are you kiding me?') #are you kiding me? # this provides instruction for cases that are false language-python

#### **3 or more situations**

```
Maggie='female'
if Maggie=='female':
    print('you are so cute')
elif Maggie=='male':
     print('you are so handsome')
else:
    print('Hi')
#you are so cute
language-python
```

```
# you can use as many as "elif" as you wish and you can omit "else" if not
necessary
```
#### **Multiple conditions**

Above doesn't work when we need multiple test. because it runs first pass first serve.

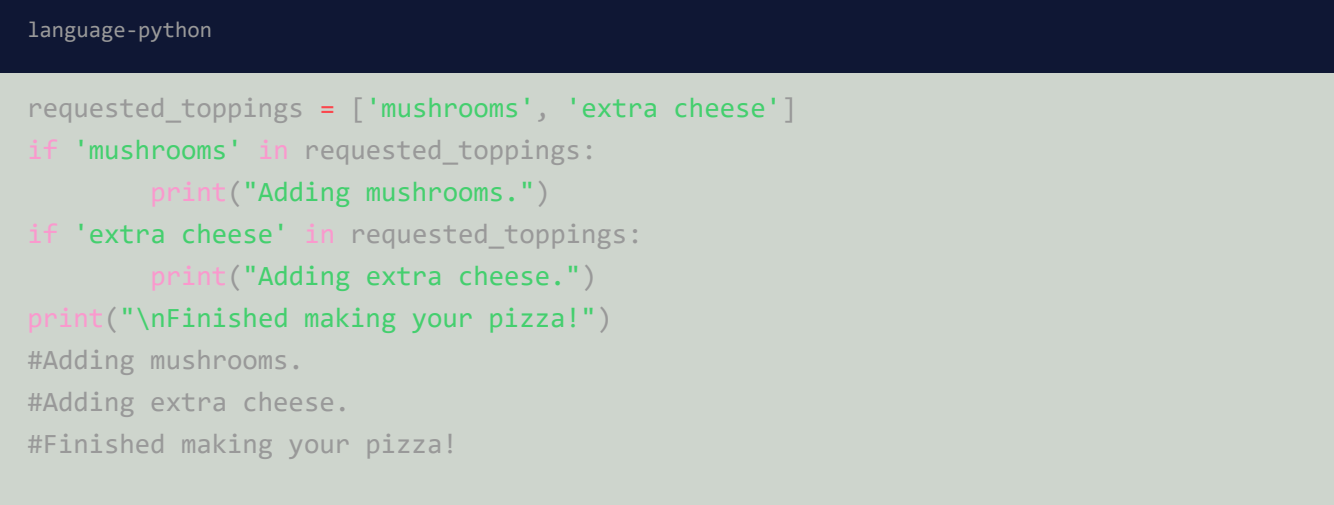

# **If + list**

## **For special items**

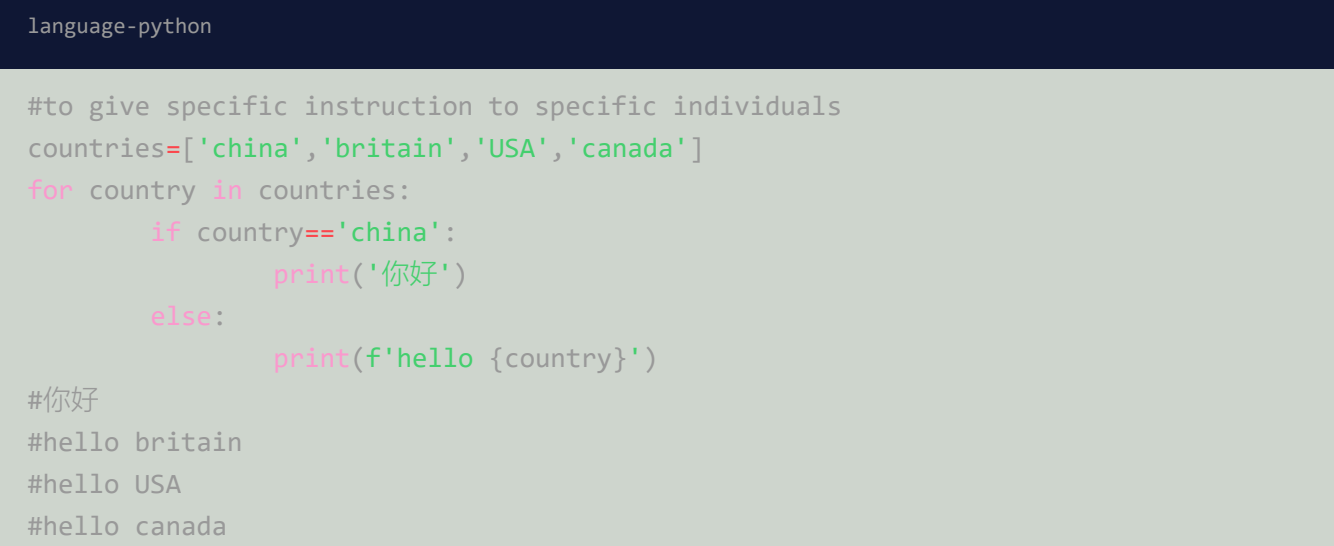

### **Checking for empty list**

```
# first we set up a if statement to test if the prize list is empty.
prize=[]
if prize:
       for prize_students in prize
                print(f'congratulation on{prize_student}')
#for those fail the conditonal test, print commiseration
else:
        print('sorry, there is wining record')
#sorry, there is no wining record
```
#### **Multiple lists**

```
#this example demonstrates how to include multiple lists together
hamburgers=['beef','cheese','ham']
customer_picks=['beef','chicken']
for customer_pick in customer_picks:
        if customer_pick in hamburgers:
               print(f'{customer_pick} has been added')
       else:
                print('sorry, this option is unavailiable')
#beef has been added
#sorry, this option is unavailiable
language-python
```